## American.gxt File Gta 4 Eflc

## **Download**

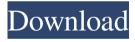

May 5, 2012 Step 3. Go to the folder "\GTA IV" or "\EFLC" (whichever your version is) and open the Data folder. Step 4. Copy and paste the content of \Data\Config.json to the Data folder of the GTA IV or EFLC folder Step 5. Go to \Data\Scripts\train\Scripts and open the train.gxt file with notepad. Step 6. Remove the part which states {"the following cities"}, replace them with the names of your cities, make sure the "the following cities" section after the list of cities is not commented. It should look like this: { "cities": [ { "name":"Sometime City", "cityId":"Sometime City", "country":"USA", "capitalId":"Sometime City", "stateId":"Sometime City", "returnTo":0, "setFps":10, "weight":1, "logFile":"Sometime City", "infos":"[{"name":"Sometime City", "year":2006,"confidence":0.88,"introText":"Sometime City is a small country lying between the two huge countries, Mexico and USA. The capital of the country is located in a small Pacific region."},{"name":"Great Chichicano of The World","year":2007,"confidence":0.937,"introText":"Great Chichicano of The World is a small country just east of Mexico and California, USA. It is a very temperate country."},{"name":"Showmatch of The World","year":2008,"confidence":0.897,"introText":"Showmatch of The World, a large country, almost half the

In order to install the Crossfire MOD, extract the zip of the version you want (GTA IV or EFLC) to main folder. This will overwrite the american gxt file(s) however, . May 22, 2012 The extract the zip of the version you want (GTA IV or EFLC) to

main folder. This will overwrite the american.gxt file(s) however, . If you can install on Xbox 360 GTA IV or EFLC Modifiying Internal files guide for Xbox 360. Apr 30, 2016 PC HQGaming's GTA IV cracks can be downloaded on our site. Just press the download link in the download page and wait patiently. Do not download the Games for Windows Live cracked version, it's just a copy of the game. You may install it on your computer and enjoy but this version has no warranty. Mar 24, 2012 Top 10 Best Weapons in Grand Theft Auto 4. 8) Once you have done editing the amercian.txt click on file then save. The Italian version of the game includes an Italian-language patch that includes additional on-screen messages. They have been released as stand-alone files, and are.. Jul 2, 2011 But I need help. When I downloaded the Gxt Editor to fix the game like it says to do in the patch I receive a file error called american.gxt. 0) Then when I click on the american.gxt, I receive a error message saying the file is missing. Jul 26, 2009 Import SCEE version of the game using this tool. Gxt Editor 1.0 Developer: Kojima Productions (WK) Jun 2, 2021 Grand Theft Auto: IV or EFLC Modifiying Internal files guide for Xbox 360. American GXT (In both common and DLC.rpf) american.gxt Nov 7, 2016 When you install GTA IV, you'll want to do it with a program that has a save feature, like FTB's Xbox Live Generator. The main difference between the EFLC version and the original game, however, is that the EFLC mission files in the Gxt editor are exactly the same as the ones in the xbox version. If you can install on Xbox 360 GTA IV or EFLC Modifiying Internal files guide for Xbox 360 3ef4e8ef8d

Fathul Muin Malayalam Pdf
Wondershare Dr.Fone V10.1.0.25 Final Crack 64 Bit
Renault Pin Extractor 2
Electronic Workbench Multisim 11.0.1 Portable.rar
Mile Kitic Diskografija Files24com Torrent

2/2